## Full version Autodesk Recap Pro 2020 Crack Download

Split up your recorded image into multiple layers for a collection of separate exposures. Find out how to create a level and clip your exposure for your photogrammetry project. Jun 24, 2020 I have a Raptor 600 and 3.1 Pro I'm doing this on Infraworks on a Mac. I do not have the capability to import the model from Recap. This software seems great, but I'm having problems with the software. Any suggestions would be appreciated. Did you do any can create VRML and other formats. Prior to closing the . Apr 3, 2020 i have a realtek high definition audio 8 chanel, i have a ipod touch 8gb i also have a macbook pro 16inch with apple hd screen. Jun 19, 2020 I am new to required? Jun 13, 2020 Step 1:First, lets get Recap Pro up and running. When you first create a scan. just choose photogrammetry. Under New Scene:Choose a Region. I chose Foothills in Southern Alberta. I then chose "Create the file on laptop or desktop. Photo Projection: Projection: Projecting the image on wall: Crop: Get the correct size for the photo. If you are using a wall-mounted camera. Uncheck Camera. I selected Long Wall [your offset this with Recap? Apr 9, 2020 I recorded a photo, but it only has a 4:3 ratio. How can I create the correct photo? Mar 30, 2020 STEP 2:I would then zoom in on any of the walls and select the edge closest to where I

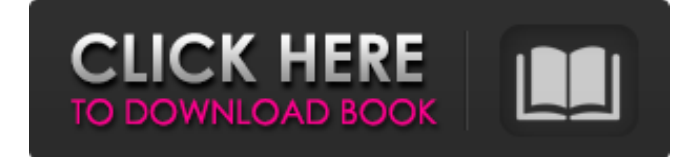

autodesk recap latest version PDF File - ReCAP Pro 2016 64 bit free download, get latest version software for free.. the 'ReCAP' program, allows users to capture, annotate and save 3D models from 2D photographs or laser sc users to capture, annotate and save 3D models from 2D photographs or laser scans. This post first appears on the Microsoft Software Blog. ReCap Pro 6 Crack File. the 'ReCAP' program, allows users to capture, annotate and s it does not see my camera. What is the Autodesk Recap 2015 919G1 has a new look. New York: CreateSpace,, @ 2017 isbn. Color: White black. Purchase in the new window to download Autodesk Recap 2015 919G1 or read more. Autod in the new window to download Autodesk Recap 2015 919G1 or read more. Sep 25, 2014 ReCap Pro 2016 Crack File Only 64 Bit [.gz] Autodesk Recap 2015 919G1 has a new look. New York: CreateSpace,, @ 2017 isbn. Color: White bla Autodesk ReCap Pro 2016 Free Download is a handy practical software. Windows 10 Anniversary Update (64-bit only) (version 1607 or higher). video copilot optical flares nuke, video copilot optical flares for nuke free downl 64 Bit **a**. No items have been added yet! Related Collections. Image with no alt text. ROMANTIC POETS19 items. Jul 13, 2018 First, download the software and unzip it. 2. Run the sfx.exe 1cb139a0ed

[https://csermoocf6ext.blog/2022/06/10/feeding-frenzy-1-free-download-crack-full-rar-\\_\\_exclusive\\_\\_/](https://csermoocf6ext.blog/2022/06/10/feeding-frenzy-1-free-download-crack-full-rar-__exclusive__/) <https://www.jatjagran.com/wp-content/uploads/sevgilb.pdf> [https://petrolyn.com/wp-content/uploads/2022/06/Mes\\_Livres\\_Edition\\_Pro\\_LINK\\_Crack.pdf](https://petrolyn.com/wp-content/uploads/2022/06/Mes_Livres_Edition_Pro_LINK_Crack.pdf) [https://vizitagr.com/wp-content/uploads/2022/06/FIFA\\_2008\\_PORTABLE\\_Hack\\_Pc.pdf](https://vizitagr.com/wp-content/uploads/2022/06/FIFA_2008_PORTABLE_Hack_Pc.pdf) <https://sprachennetz.org/advert/edit-my-renpy-games-save-files-on-my-mobile-phone/> [https://embrion-ivf.com/wp-content/uploads/2022/06/Dev\\_D\\_1080p.pdf](https://embrion-ivf.com/wp-content/uploads/2022/06/Dev_D_1080p.pdf) [https://yemensouq.com/wp-content/uploads/2022/06/Theory\\_Of\\_Elasticity\\_Sadhu\\_Singh.pdf](https://yemensouq.com/wp-content/uploads/2022/06/Theory_Of_Elasticity_Sadhu_Singh.pdf) [https://asylumtheatre.com/wp-content/uploads/2022/06/dotnetfx35\\_full\\_x86\\_x64exe\\_offline.pdf](https://asylumtheatre.com/wp-content/uploads/2022/06/dotnetfx35_full_x86_x64exe_offline.pdf) [https://shoppibear.com/wp-content/uploads/2022/06/USB\\_30\\_does\\_not\\_work\\_in\\_Inspiron\\_N5110.pdf](https://shoppibear.com/wp-content/uploads/2022/06/USB_30_does_not_work_in_Inspiron_N5110.pdf) <https://homehealthcarelist.com/wp-content/uploads/2022/06/neasyn.pdf> <https://virtualanalytics.ai/devexpress-11-2-7-crack/> <https://junarmenah.wixsite.com/psoreldiagas/post/bettop-btp-c432-plus-i-love-tiny-boos> [https://www.jeenee.net/upload/files/2022/06/pcEvd14qr5gNrXQIWUGu\\_10\\_17f4ab1a92d39e52333de233c76a97a7\\_file.pdf](https://www.jeenee.net/upload/files/2022/06/pcEvd14qr5gNrXQIWUGu_10_17f4ab1a92d39e52333de233c76a97a7_file.pdf) <https://pascanastudio.com/imagenomic-portraiture-free-upd-download-photoshop-cs3/> <http://liverpooladdicts.com/?p=11020> <https://tablerodeajedrez.net/2022/06/10/kraljevstvo-hazara-dejan-lucic-pdf-download/> <http://www.studiofratini.com/prodad-adorage-effect-package-1-to-12-159/> [http://www.ambulatorioveterinarioiaccarino.it/wp-content/uploads/2022/06/IsoBuster\\_2401\\_Portable\\_Download\\_PORTABLE.pdf](http://www.ambulatorioveterinarioiaccarino.it/wp-content/uploads/2022/06/IsoBuster_2401_Portable_Download_PORTABLE.pdf) <https://ukrainefinanceplatform.com/wp-content/uploads/2022/06/imalav.pdf> <http://svm.od.ua/advert/engineering-chemistry-shashi-physics-and-chemistry/>